Python-Einsatz beim Informationsdienst Wissenschaft e. V. Python im deutschsprachigen Raum Leipzig

> Stefan Schwarzer sschwarzer@sschwarzer.com

> > SSchwarzer.com

<span id="page-0-0"></span>2006-09-08

### Uberblick ¨

Von 2001 bis 2004 wurde die Software des Informationsdienstes Wissenschaft e. V. (idw) komplett neu geschrieben – in Python!

- Persönlicher Hintergrund
- Das bietet der idw
- Hintergründe der Neuentwicklung
- Komponenten des alten und des neuen Software-Systems
- **Architektur des neuen Systems**
- Vorstellung einiger Komponenten
- **Entwicklungsprozess**

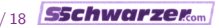

#### Persönlicher Hintergrund

- Python-begeistert seit 1999
- von Juni 2000 bis Mai 2005 Technischer Projektleiter beim Informationsdienst Wissenschaft e. V. (idw)
- inzwischen selbstständiger Softwareentwickler
- **n** immer noch an der idw-Software-Entwicklung beteiligt
- Buch " Workshop Python" bei Addison-Wesley
- Autor/Betreuer des Open-Source-Projekts ftputil <http://ftputil.sschwarzer.net>

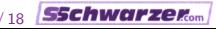

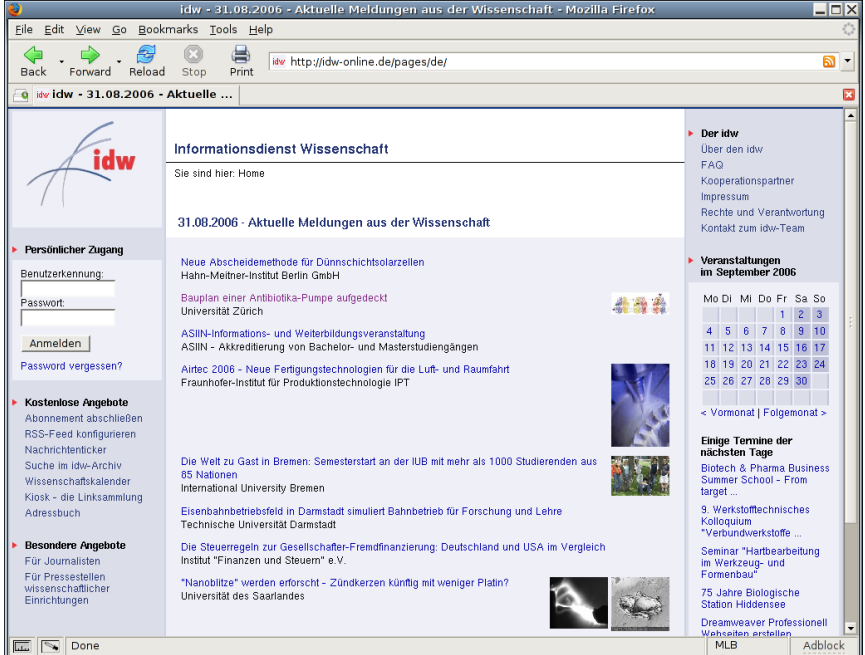

#### Das bietet der idw <http://idw-online.de>

#### Presseverteiler fur wissenschaftliche Nachrichten ¨

- über 600 Einrichtungen, die Pressemitteilungen verbreiten; fast alle deutschen Hochschulen und viele Forschungsinstitute sind Mitglieder
- über 100 000 Pressemitteilungen im Archiv
- Pressemitteilungen kostenlos erhältlich per WWW, E-Mail und RSS
- genaue Auswahl möglich
- Veranstaltungskalender
- Nachrichten-Archiv mit Volltextsuche
- kommentiertes Linkverzeichnis ("Kiosk", ca. 600 Einträge)<br>.
- Mitgliederverzeichnis ("Adressbuch")
- Expertenvermittlung für Journalisten

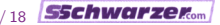

#### Hintergründe der Neuentwicklung

## vorheriges Software-System (" idw2") kaum noch wartbar

- proprietäre Programmiersprache, äußerst eingeschränkt
- Datenbankzugriffe, Fachlogik und Darstellung über alle Servlets verstreut; große Redundanz
- proprietäre Fremdhersteller-Software nur noch teilweise unterstützt und/oder fehlerhaft
- komplette Ersetzung angestrebt ("idw3")
	- möglichst Open-Source-Software als Basis
	- Auswahl von Python als Programmiersprache, da kompakt, flexibel und skalierbar

■ parallel zur Neuentwicklung: Support für altes System

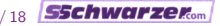

#### Komponenten von idw2 und idw3

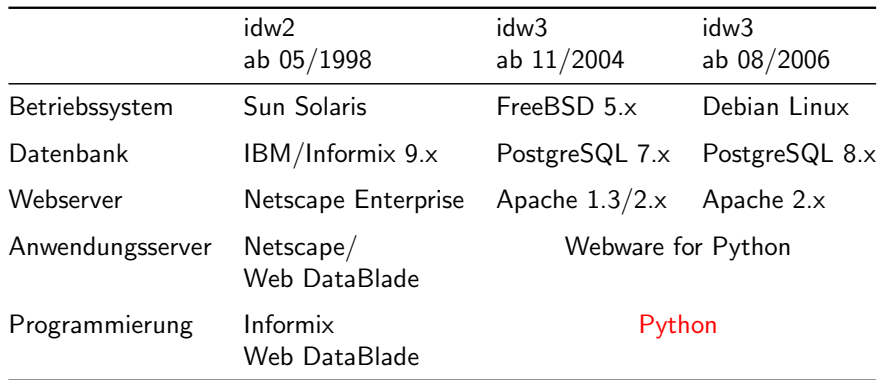

idw-spezifische Software bei Inbetriebnahme 2004: 60 000 Codezeilen (50 000 für Produktionscode, 10 000 für automatisierte Unittests)

[Python-Einsatz beim Informationsdienst Wissenschaft e. V.](#page-0-0) Stefan Schwarzer info@sschwarzer.com 7/18 SSChwarzer.

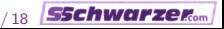

#### Architektur der idw-Software

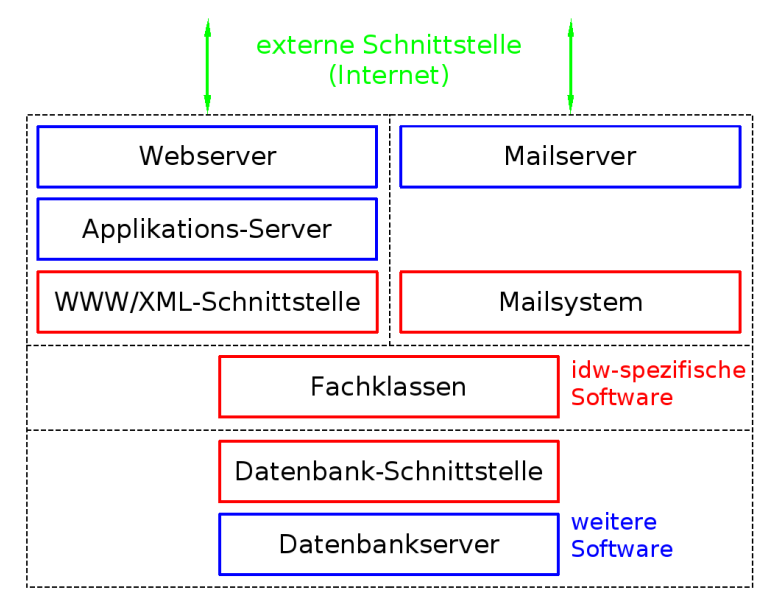

[Python-Einsatz beim Informationsdienst Wissenschaft e. V.](#page-0-0) Stefan Schwarzer info@sschwarzer.com 8 / 18

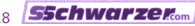

#### Webware for Python

- Warum Webware for Python?
	- einfache Verknüpfung mit eigenem Python-Code (Servlet-Schnittstelle)
	- **problemlose Integration mit Dateisystem (Editoren, CVS)**
- Warum nicht Zope?
	- $\blacksquare$  umständliche Integration mit anderem Python-Code ...
	- **Exercise 1** entweder relativ komplexe Schnittstelle (Zope-Produkt)  $\dots$
	- oder schlechte Integration mit Dateisystem
- Warum nicht Framework xyz?
	- damals 2001 wahrscheinlich nicht verfügbar ;-)

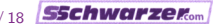

#### Datenbank-Schnittstelle

Hilfsklassen

- möglichst objektorientierte Schnittstelle für relationale Datenbank (SQL)
- LogicalRow zur Darstellung von Tabellenzeilen (auch aus Join-Operationen)
- **PhysicalRow zur Darstellung von Zeilen aus existierenden** Tabellen; bei Import des Moduls dbrows automatisch aus Datenbank erzeugt
- SearchList als Basisklasse für komplexere SELECT-Anweisungen
- keine Unterstützung für allgemeine Join-Operationen, aber Sonderfälle:
	- PersistentList (Menge von Ganzzahlen, 1:n-Beziehung) PersistentParts (beliebige Tabellenzeilen, 1:n-Beziehung)
- Query für alles andere

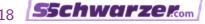

## Datenbank-Schnittstelle

Beispiel

Fachklassen verwenden von PhysicalRow abgeleitete Klassen und halbautomatisch erzeugte Get-/Set-Methoden

```
class Person(get_set_dispatcher.GetSetDispatcher):
    def \__init(self, ...):
        self. person row = dbrows. PersonRow()
        ...
```

```
get set dispatcher.make accessors(
 Person, 'self. person_row', """
 last name first name gender join date
 userid password""")
```

```
erzeugt Methoden last name(), set last name(name) usw.,
außerdem möglich:
set(first name="Willi", last name="Wusel", ...)
```
[Python-Einsatz beim Informationsdienst Wissenschaft e. V.](#page-0-0) Stefan Schwarzer info@sschwarzer.com 11/18 SSChwarzer.com

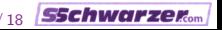

#### Mehrsprachigkeit

- Mehrsprachigkeit bei Web-Anwendungen komplizierter als bei Desktop-Anwendungen
- Desktop-Anwendung: bei Programmstart eine Sprache wählbar
- Web-Anwendung: gleichzeitig mehrere Sprachen in Gebrauch
- Klasse translation. Topic für statische Texte, Fehlermeldungen, Aufzählungen, ...

```
topic = translation.Topic(name="names",
  de DE={'first': "Vorname", 'last': "Nachname"},
  en US={'first': "first name", 'last': "last name"})
# 'first name'
print topic('en_US', 'first')
# [('last', 'Nachname'), ('first', 'Vorname')]
print topic.as_tuples('de_DE')
```
#### Web-Formulare

- FormPage für eine Webseite mit einem oder mehreren Formularen
- $\blacksquare$  Form für ein Formular
- Field für ein Formularfeld (bspw. Textfeld)
- Validatoren/Konverter zur Gültigkeitsprüfung (bspw. auf gültiges Bildformat) und/oder zur Umwandlung (bspw. in Ganzzahl-Wert)
- Validatoren/Konverter sind keine Klassen, sondern allgemein Callables: Implementierung zustandsloser Validatoren einfacher

[Python-Einsatz beim Informationsdienst Wissenschaft e. V.](#page-0-0) Stefan Schwarzer info@sschwarzer.com 13/18 **SSChwarzer.**com

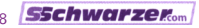

# Entwicklungsprozess

Personal

- vier halbe und eine ganze Stelle an drei Standorten; Softwareentwicklung an einem der Standorte
- **n** anfangs nur ein Vollzeit-Softwareentwickler (teilweise auch für Second-Level-Support)
- dazu einige studentische Hilfskräfte
- im letzten Jahr des Projekts zusätzliche halbe Stelle für Entwicklung
- Folge: die meiste Zeit langsamer Projektfortschritt

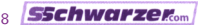

## Entwicklungsprozess

Anpassung des Prozesses

- anfangs wöchentliche Treffen
	- $\rightarrow$  zu viel Overhead
	- $\rightarrow$  nur noch Treffen bei konkretem Bedarf
- zeitweilig häufiger Wechsel von studentischen Hilfskräften
	- $\rightarrow$  wiederholte Einarbeitung zeitaufwändig
	- $\rightarrow$  Wiki eingerichtet und darin Dokumentation geschrieben
- geringe Sichtbarkeit der Entwicklung "von außen"<br>(fest richte zu sehen abwehl Greßteil des Gades 1 (fast nichts zu sehen, obwohl Großteil des Codes fertig!)  $\rightarrow$  mehr auf idw-Web-Schnittstelle konzentriert:
	- zusätzlich interne Webseite mit grafischer Darstellung des Entwicklungsfortschritts (wöchentlich aktualisiert)

[Python-Einsatz beim Informationsdienst Wissenschaft e. V.](#page-0-0) Stefan Schwarzer info@sschwarzer.com 15/18 SSChwarzer.

#### Entwicklungsprozess Empfehlungen

- systematische Planung der Komponenten (Zeitaufwand); mit zunehmender Erfahrung präzisieren
- nur so viel Prozess-Overhead wie nötig, aber nicht weniger
- Beispiel: keine Anforderungs-Änderungen "auf Zuruf", Beispielt Neine Zunbrachungs Zunderungen ", auf Zuruft", sondern Abstimmung in der Runde, aber nicht übertreiben
- gleichzeitige Entwicklung und Support durch dieselben Personen vermeiden, sonst schlechte Effizienz
- Entwicklung für "Nicht-Techniker" transparent halten Entwicklung für "Weite Teenmier Transparen<br>(Prototypen erstellen; "vertikale" Entwicklung statt strikt schichtweise vorgehen)
- aber: "knifflige" Komponenten frühzeitig entwickeln<br>(Bisikeminimusmus) (Risikominimierung)

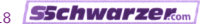

#### Literatur-Empfehlungen

- Laufende Anpassung des Entwicklungs-Prozesses Alistair Cockburn: "Agile Software Development"<br>Addison Weslay JSPN 0201600600 Addison-Wesley, ISBN 0201699699
- Folgen von Störungen Tom DeMarco, Timothy Lister: "Peopleware"<br>Derect Hause, ISBN 0033633056 Dorset House, ISBN 0932633056
- Anderungsmanagement (und vieles mehr) Steve McConnell: "Software Project Survival Guide"<br>Misseech Dsees JSBN 1579216917 Microsoft Press, ISBN 1572316217
- Risikomanagement Tom DeMarco: "Bärentango"<br>Usassa ISBN 2446222220 Hanser, ISBN 3446223339

[Python-Einsatz beim Informationsdienst Wissenschaft e. V.](#page-0-0) Stefan Schwarzer info@sschwarzer.com 17 / 18 **SSChwarzer.com** 

#### Danke für Ihre Aufmerksamkeit! :-) Fragen? Anmerkungen?

[Python-Einsatz beim Informationsdienst Wissenschaft e. V.](#page-0-0) Stefan Schwarzer info@sschwarzer.com 18/18 SSChwarzeRom

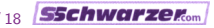